## **AT&T VoiceMail and VoiceMail Plus**

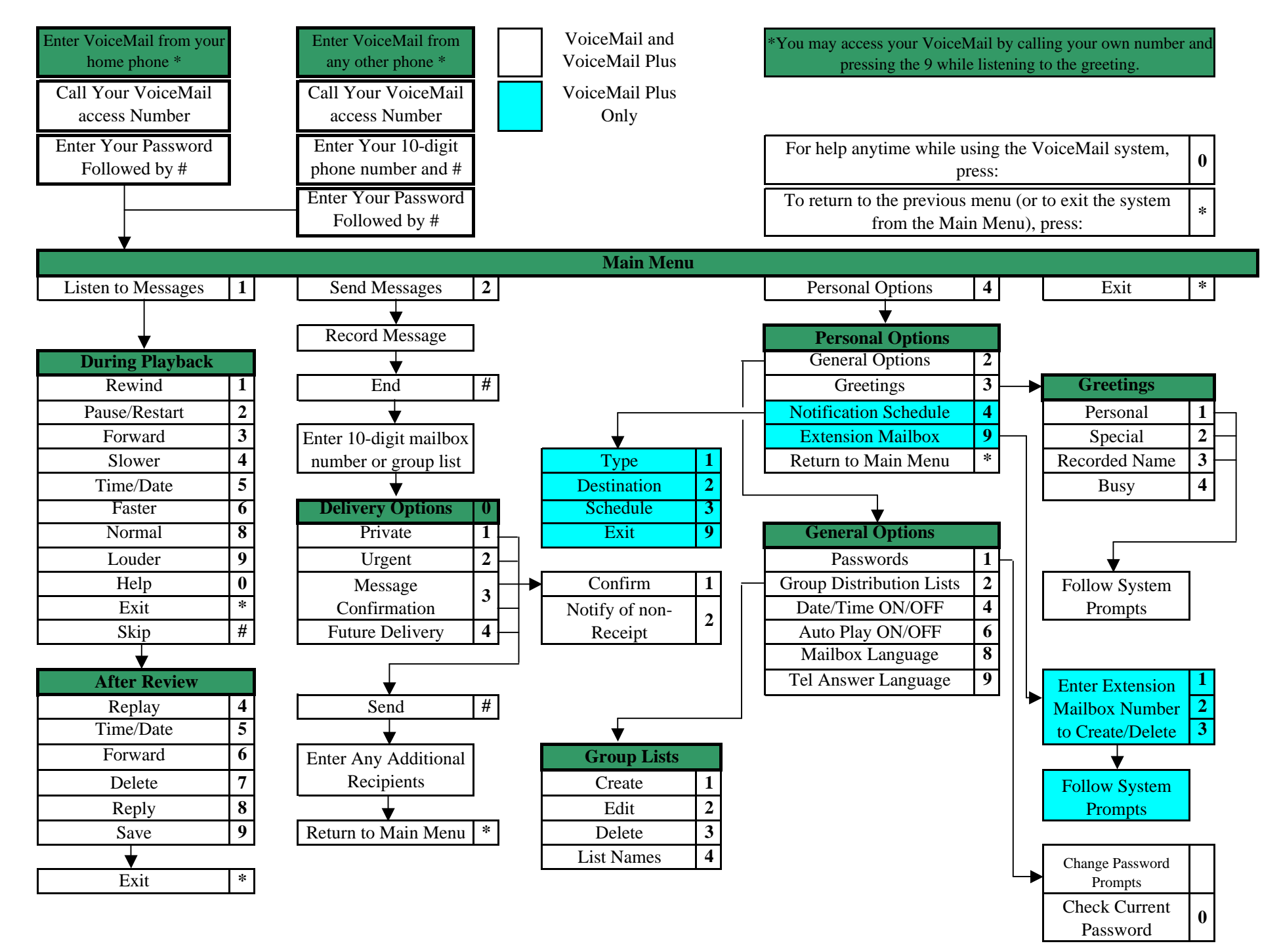